, tushu007.com <<计算机公共基础实验指导>>

 $<<$   $>>$ 

- 13 ISBN 9787302057376
- 10 ISBN 7302057370

出版时间:2002-8

PDF

## http://www.tushu007.com

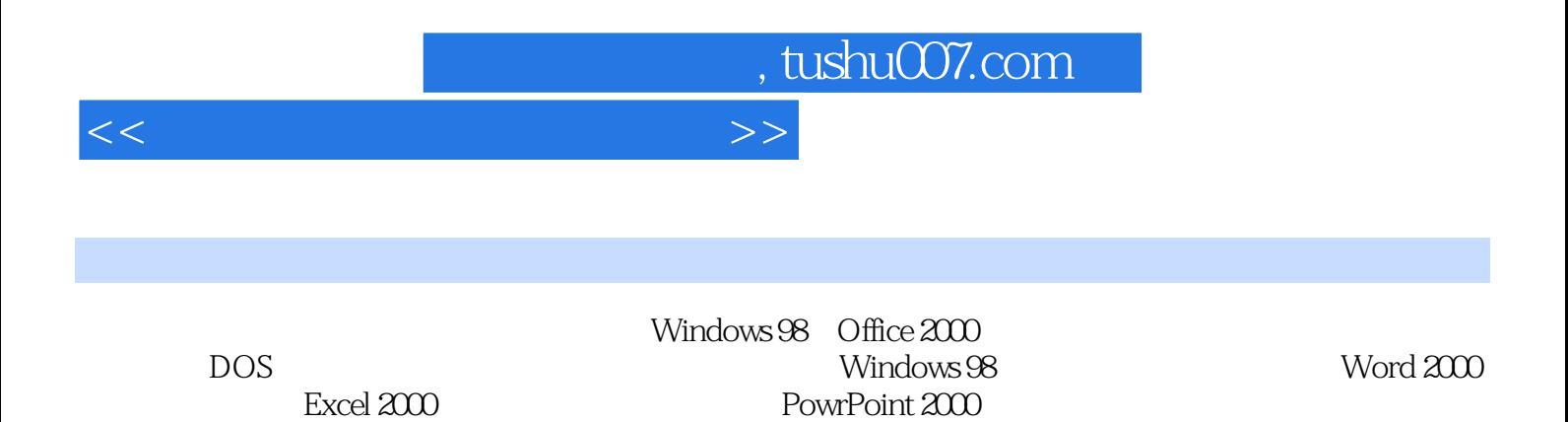

Windows 98, Office 2000

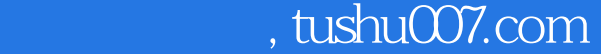

## <<计算机公共基础实验指导>>

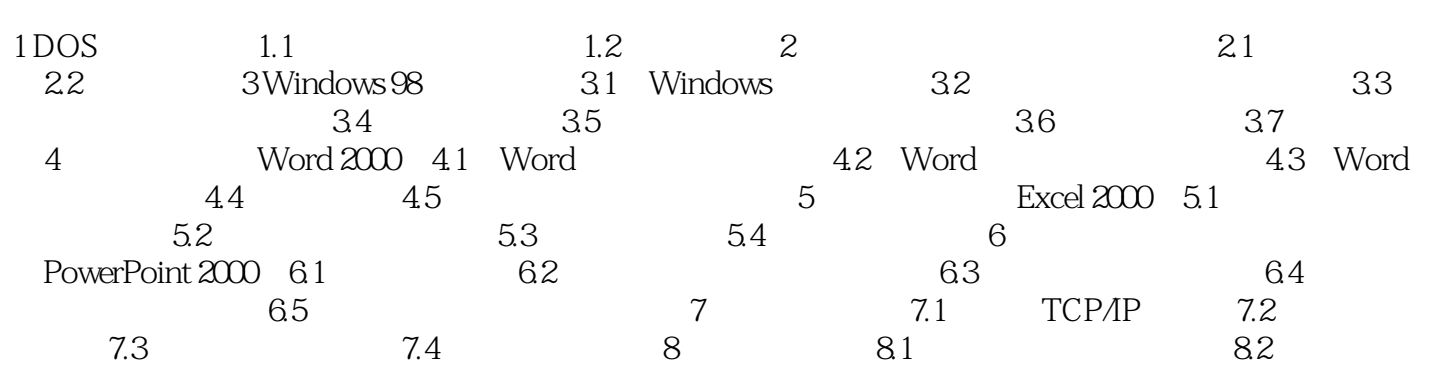

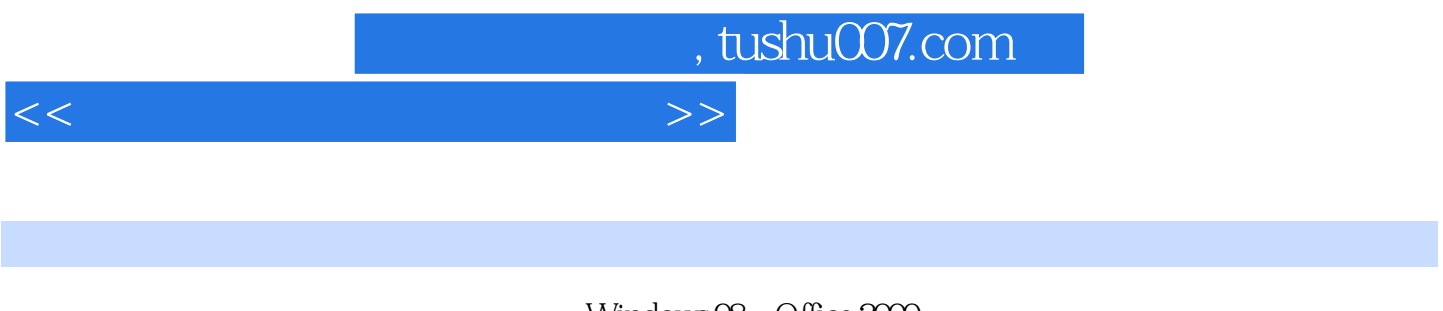

 $\label{eq:Windows} \begin{array}{lll} \text{Windows } \mathfrak{B} & \text{Office } \mathfrak{A} \mathfrak{W} \\ \text{Modows } \mathfrak{B} & \text{Windows } \mathfrak{B} \end{array}$  ${\rm Windows \, 98} \hspace{2.9cm} {\rm Word \, 200} \hspace{2.9cm} {\rm Word} \hspace{2.9cm}$  Excel 2000 PowrPoint 2000

Windows 98, Office 2000

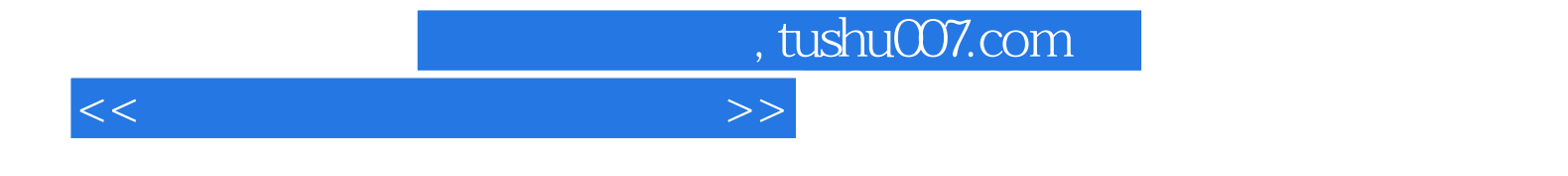

本站所提供下载的PDF图书仅提供预览和简介,请支持正版图书。

更多资源请访问:http://www.tushu007.com